# REAXYS

# **GETTING STARTED**

July 15, 2014

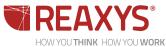

<sup>DRK</sup> Copyright © 2014 Reed Elsevier Properties SA. All rights reserved.

Reaxys® and the Reaxys® trademark are owned and protected by Reed Elsevier Properties SA. All rights reserved.

# WELCOME TO REAXYS !

# YOU ARE SEARCHING MORE THAN:

- 50 MILLION UNIQUE SUBSTANCES
- 36 MILLION REACTIONS
- 500 MILLION EXPERIMENTAL FACTS (PROPERTIES)

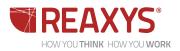

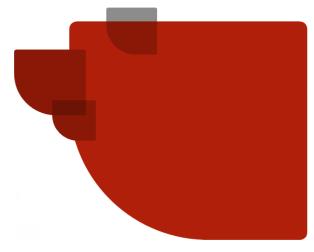

# TABLE OF CONTENTS

CONTENT

• <u>CONTENT</u>

### QUERIES

- THE START PAGE
- <u>ASK REAXYS</u>
- SEARCH FORMS
- CUSTOMIZE A SEARCH FORM
- ADD DATA TO A SEARCH FORM
- <u>STRUCTURE EDITORS</u>
- OBTAIN A STRUCTURE W/O DRAWING
- QUERY BUILDERS
- LITERATURE SEARCHING

### RESULTS

- **RESULTS FROM # DATABASES**
- SUBSTANCE ICONS
- FILTERS
- ANALYSIS VIEW

### SYNTHESIS PLANNER

<u>SYNTHESIS PLANNER</u>

PRINT, EXPORT, REPORT, AND SAVE

- PRINT AND EXPORT
- <u>REPORT</u>
- <u>SAVE</u>

SUPPORT AND PROFESSIONAL SERVICES

- <u>SUPPORT</u>
- PROFESSIONAL SERVICES

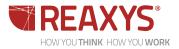

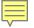

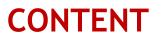

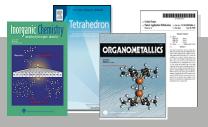

Structures and Reactions from over 400 core org/inorg/organometal journals, And patents from selected organic chemistry patent publications (1869 -1980), and selected English-language patent publications (WO, US, EP; 1976 -) including IPC's:

A01N Biocides, Agrochemicals

C09B Dyes

C07 Organic Chemistry

A61K Medicinal Preparations

Data for those substances and reactions extracted and indexed into over 400 searchable fields

# eMolecules

Supplier data including cost and availability, searchable and viewable from within Reaxys

PubChem

Substances with links to additional data

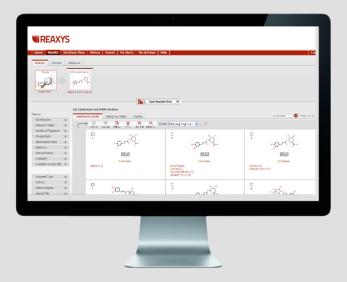

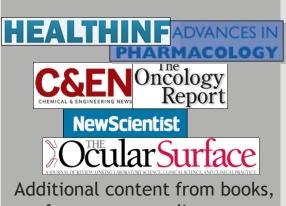

Additional content from books, conference proceedings, editorials, reviews, business articles. (>16,000 periodicals)

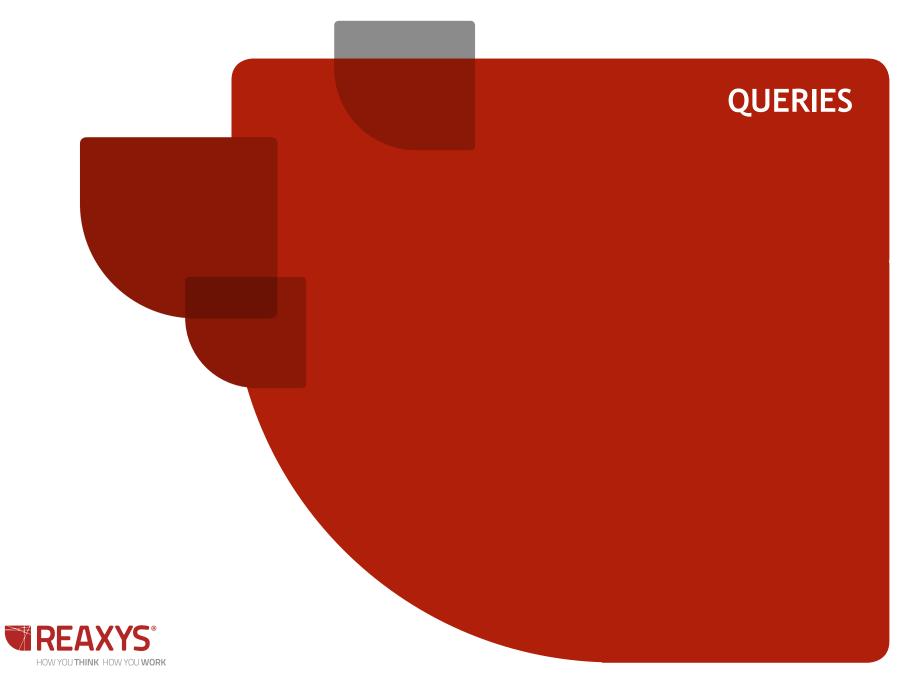

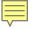

# THE START PAGE

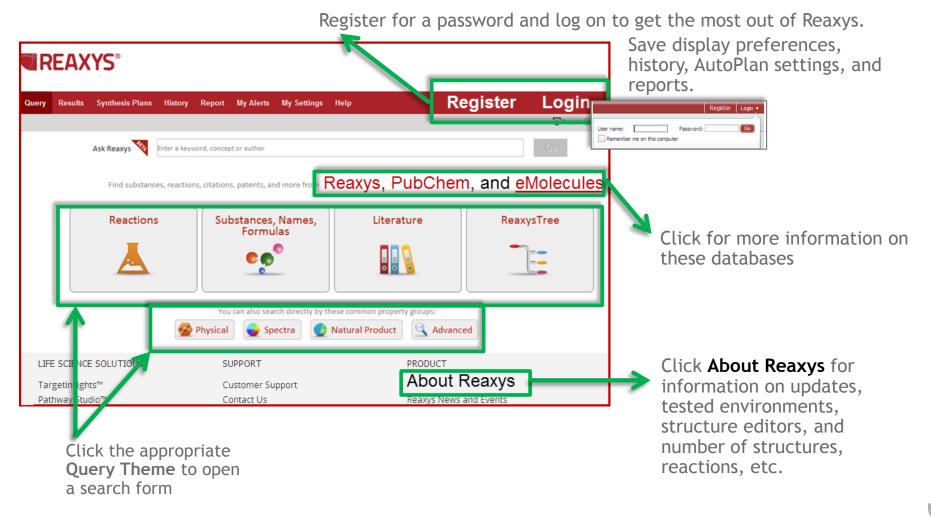

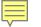

# **ASK REAXYS**

Type in a word or phrase and click "Go".

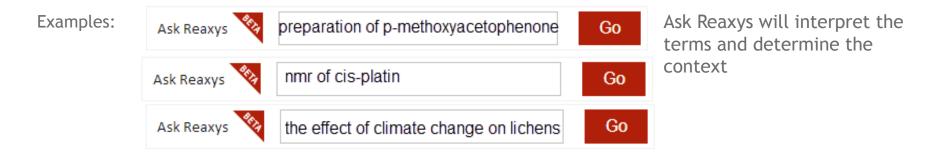

If more than one context is possible, Reaxys will present you with some choices

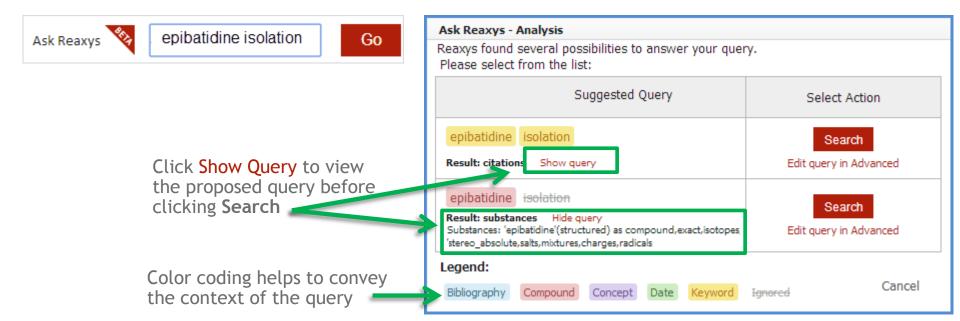

| Substances                                                           |                                                                                    | Reactions               | SEARCH                                             | FORMS                                     | Literature                                                                                                    |                                                                                                    |
|----------------------------------------------------------------------|------------------------------------------------------------------------------------|-------------------------|----------------------------------------------------|-------------------------------------------|----------------------------------------------------------------------------------------------------|----------------------------------------------------------------------------------------------------|
| tructure                                                             | As drawn     Include tautomers                                                     | Structure               |                                                    |                                           | Document Type                                                                                                    | is 💌                                                                                                    |
|                                                                      | As drawn     Include rationers     Substructure     on heteroatoms     No isotopes |                         | <ul> <li>As drawn</li> <li>Substructure</li> </ul> | Include tautomers Ignore stereo           | Authors                                                                                                    | is 💌                                                                                                    |
| selected query editor:           Marvin Sketch           by chemAxon | on all atoms     No charges     Similarity     No radicals                         | selected query          | O on beternatom                                    | ns 🔲 No salts                             | Common Patent Number                                                                                                    | is 💌                                                                                                    |
| by o chemoton                                                        | No ring closures                                                                   | Man                     | vinSketch Similarity                               | No mixtures                               | Patent Country Code                                                                                                    | is                                                                                                    |
| PASTE STRUCTURE EDITOR                                               | Align results with que     Keep fragments     separate      toget                  | ry -                    |                                                    | No charges                                | Journal Title                                                                                                    | is 💌                                                                                                    |
| Create Structure Template from Name                                  | C oppinitio ( logo                                                                 |                         |                                                    | No ring closures Align results with query | Publication Year                                                                                                    | -                                                                                                    |
| lease select role   Product  Starting material                       | Reagent / Catalyst                                                                 | PASTE                   | STRUCTURE EDITOR                                   | More options                              | DOI                                                                                                    | is 💌                                                                                                    |
| leaction Data                                                        |                                                                                    |                         | emplate from Name                                  |                                           | Title                                                                                                    | is 💌                                                                                                    |
| Yield (numerical) =<br>Solvent is                                    |                                                                                    | Identification          |                                                    |                                           | Abstract                                                                                                    | is v                                                                                                    |
| Reagent/Catalyst is                                                  |                                                                                    | CAS Regis<br>Chemical N | vame contains                                      |                                           | Keywords                                                                                                    | is V                                                                                                    |
| Time (h) =                                                           |                                                                                    | Molecular I             |                                                    |                                           | Citation Basic Index                                                                                                    | 15                                                                                                    |
| Temperature (°C) = Pressure (Torr) =                                 |                                                                                    | Molecular               | Weight =                                           |                                           |                                                                                                    |                                                                                                    |
| Reaction Type is<br>Reaction Basic Index is                          | •                                                                                  | Show AND Buttons        |                                                    |                                           |                                                                                                    |                                                                                                    |
|                                                                      |                                                                                    |                         |                                                    |                                           | Natural Product                                                                                                    | - exists                                                                                                    |
| Physical                                                             |                                                                                    | Spe                     | ectra                                              |                                           | Isolation from Natural Product                                                                                                    | is 💌                                                                                                    |
| Melting Point (°C)                                                   | =                                                                                  | NMR Sp                  | ectroscopy 🗌 exists                                |                                           | <b>-</b> ]                                                                                                    |                                                                                                    |
| Boiling Point (°C)                                                   | =                                                                                  | Nucleus                 | is                                                 |                                           | -                                                                                                    |                                                                                                    |
| Refractive Index                                                     | =                                                                                  | IR Spec                 | troscopy                                           |                                           | ReaxysTree                                                                                                    |                                                                                                    |
| Density                                                              | exists                                                                             | Descript                |                                                    |                                           |                                                                                                    |                                                                                                    |
| Dissociation Exponent                                                | exists                                                                             | Mass Sp<br>Descript     | tion is                                            |                                           | Find any term                                                                                                    | SEARCH                                                                                                    |
| Dynamic Viscosity (P)                                                | =                                                                                  |                         | Spectroscopy                                       |                                           | Reset Select All Highlighted                                                                                                    | Deselect All                                                                                                    |
|                                                                      |                                                                                    | Descript                |                                                    |                                           |                                                                                                    | nsformations<br>ion classification, chemical reaction classifications, ch                                                                                                    |
| Optical Rotatory Power (deg)                                         | =                                                                                  |                         | ectroscopy                                         |                                           |                                                                                                    | ion classification, chemical reaction classifications, ch<br>mical analysis methods<br>/sis, chemical analysis method, determination metho                                                                          |
| log POW<br>5                                                         | =                                                                                  | Descript                |                                                    |                                           | Description: Description: De | rsis, chemical analysis method, determination methor<br>mical properties<br>ical magnitude, physico chemical magnitudes, physi<br>emical calculation methods<br>mical calculation method, Quantum chemical calculat |

# **CUSTOMIZE A SEARCH FORM**

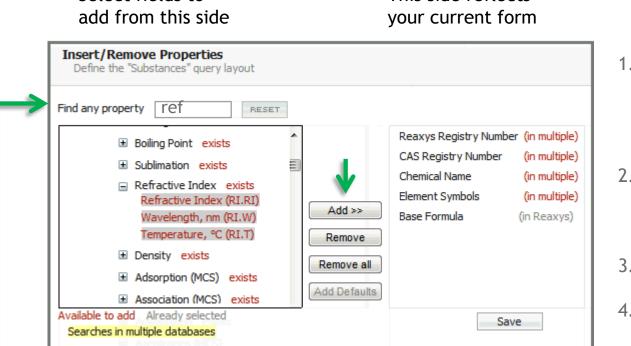

This side reflects

Add/Remove Fields...

- Add fields to your query page by clicking the Add/Remove Fields hyperlink.
- 2. Select fields from the list on the left side of the window that appears
- 3. Click Add
- 4. Click Save

Locate a field by typing a portion of the field name into this box

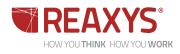

Select fields to

# ADD DATA TO A SEARCH FORM

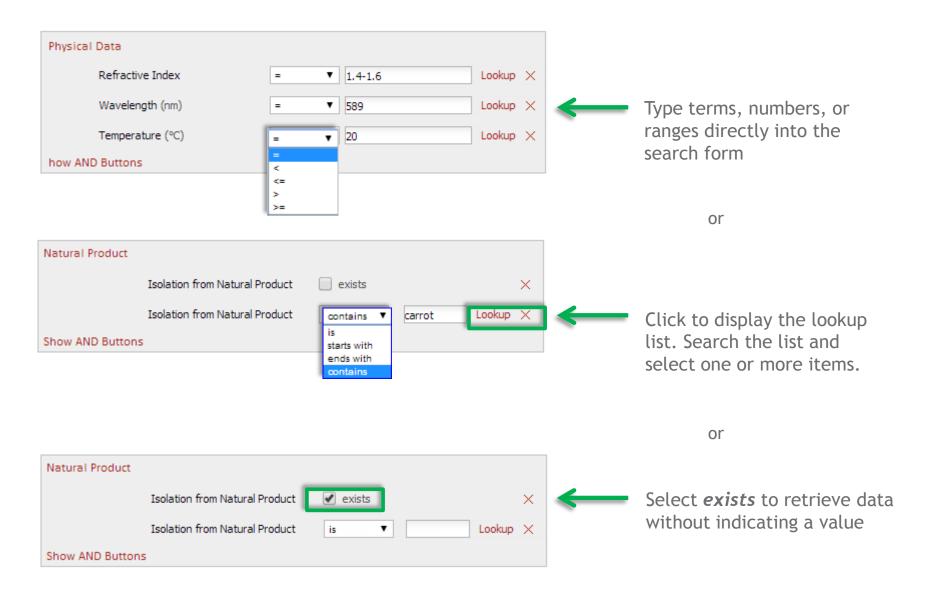

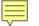

My Alerts

Report

# **STRUCTURE EDITORS**

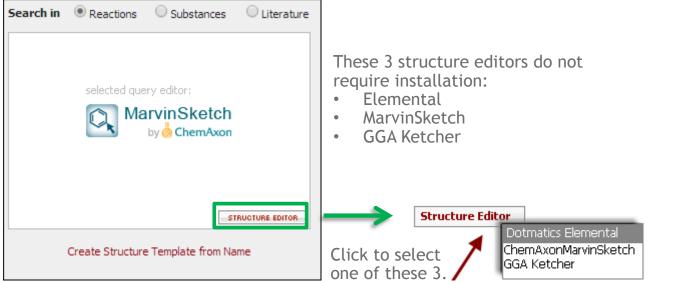

My Settings Help Additional Structure Editors are available if you log in, select a structure editor from My Settings, and install the connection software.

| Editors that do not require a plugin to be installed:                                                                             | The following editors can only be used, if the Reaxys Structure Editor<br>PlugIn is installed:                             |
|----------------------------------------------------------------------------------------------------|----------------------------------------------------------------------------------------------------|
| <ul> <li>Dotmatics Elemental</li> <li>ChemAxon MarvinSketch (Note: requires Java to be installed)</li> <li>GGA Ketcher</li> </ul> | <ul> <li>Crossfire Structure Editor</li> <li>Accelrys Draw</li> <li>Accelrys ISIS/Draw</li> </ul>                          |
| Reaxys uses Dotmatic's Elemental as default structure and reaction<br>query editor, if no other editor is selected                | <ul> <li>CambridgeSoft ChemDraw</li> <li>ICEdit</li> </ul>                                                                 |
|                                                                                                    | Please check this with your administrator or click the hyperlink and download the installer.                               |
|                                                                                                    | Reaxys will present a warning message, if these editors are selected,<br>but the structure editor plugin is not installed. |

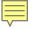

REA

# **OBTAIN A STRUCTURE WITHOUT DRAWING**

12

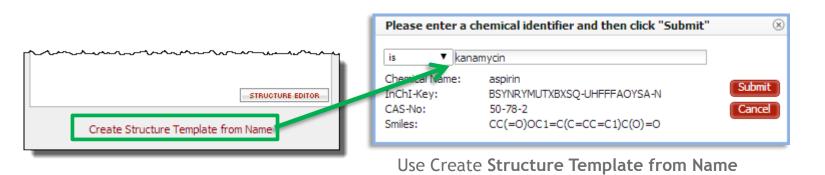

Copy/past a chemical name into the MarvinSketch structure editor

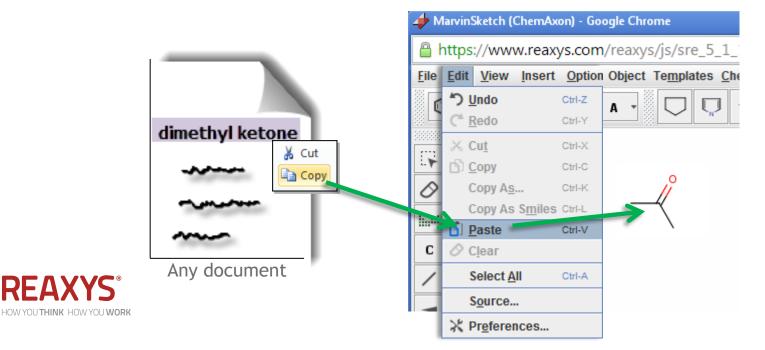

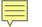

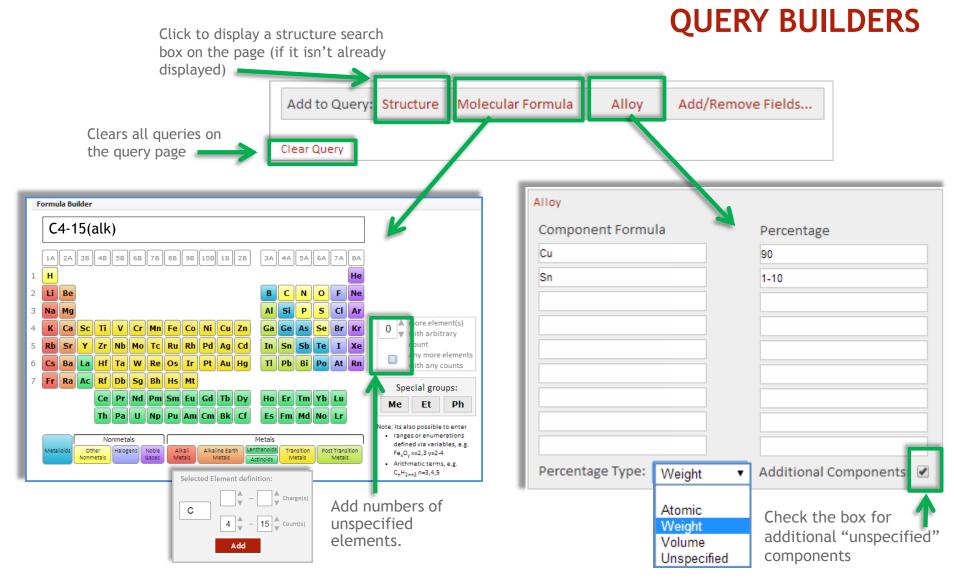

Click an element and use the interactive boxes to add to the form using counts, charges, and ranges. Add groups from the periodic table, for example alkali metals.

Search for alloys, glasses, ceramics by typing in an element or formula. Select a percentage type from the dropdown menu.

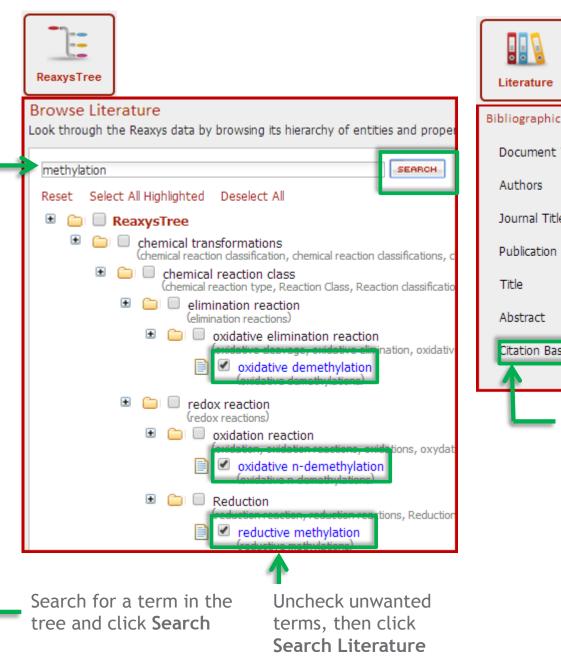

# LITERATURE SEARCHING

| libliographic Data   |      |                |
|----------------------|------|----------------|
| Document Type        | is 🔻 | Lookup $	imes$ |
| Authors              | is v | Lookup $	imes$ |
| Journal Title        | is v | Lookup $	imes$ |
| Publication Year     | = •  | Lookup $	imes$ |
| Title                | is v | Lookup $	imes$ |
| Abstract             | is 🔻 | Lookup $	imes$ |
| Citation Basic Index | is 🔻 | Lookup $	imes$ |
| 1                    |      |                |

Use this field to do a text search over titles, abstracts, and keywords

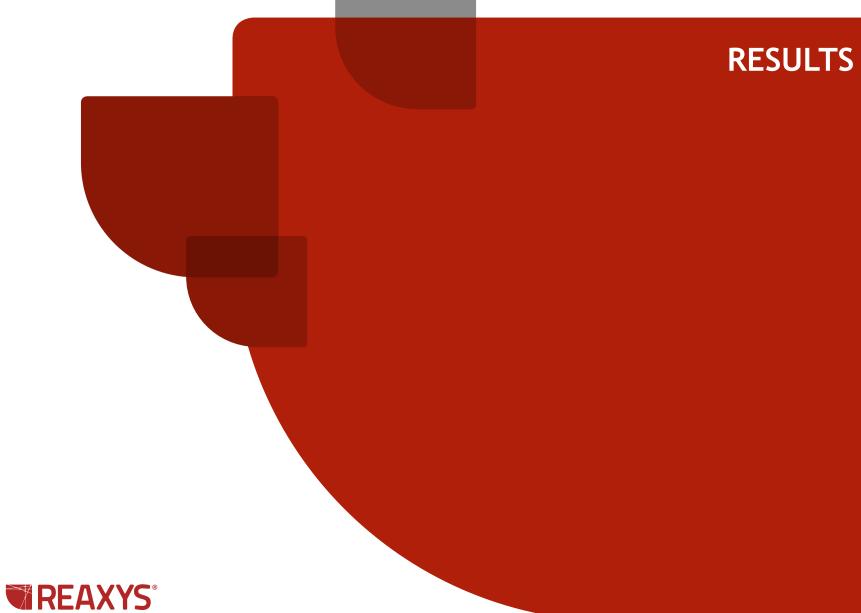

HOW YOU THINK HOW YOU WORK

15

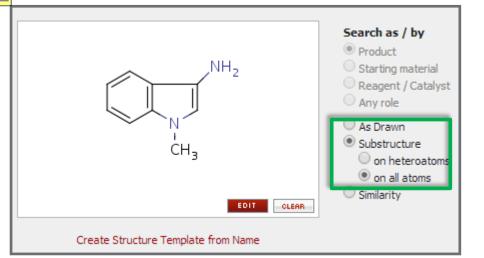

### Results appear in the Reaxys database by default

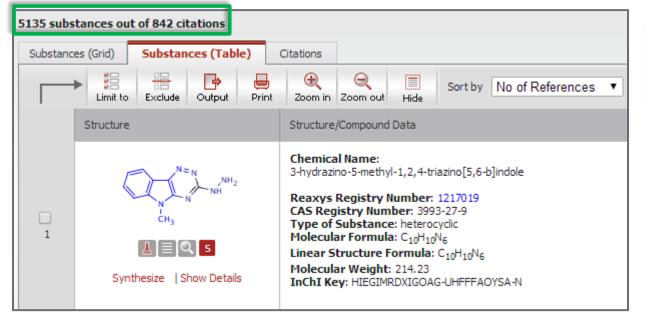

# **RESULTS FROM 3 DATABASES**

Query

### Reaxys PubChem eMolecules

Mouse over the tabs to see the number of hits in each of the other databases

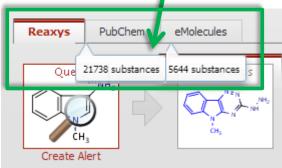

# **SUBSTANCE ICONS**

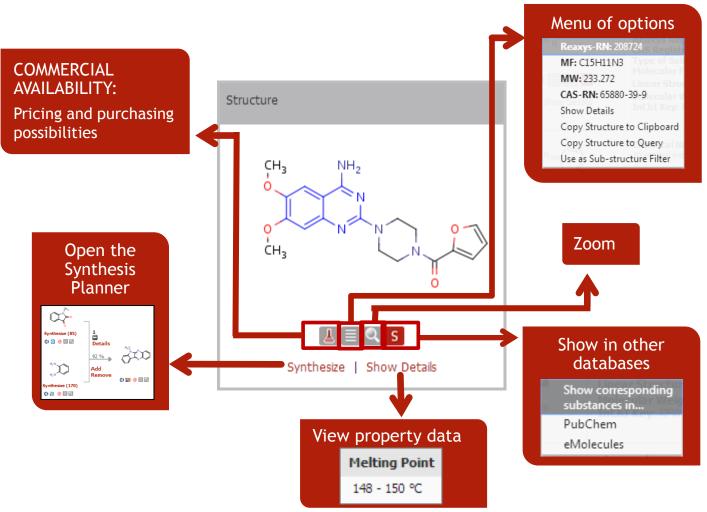

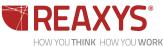

| Filter by:              |                                     | Available Filte                                                                                                    | rc                                         | FILTERS                                                                                                    | Authors          | \$      |                             |
|-------------------------|-------------------------------------|----------------------------------------------------------------------------------------------------|--------------------------------------------|----------------------------------------------------------------------------------------------------|------------------|---------|-----------------------------|
| Sub-structure           | ¥                                   |                                                                                                    | 1.5                                        |                                                                                                    | by Value by      | Group   | Authors 🔶 🖈                 |
| Molecular Weight        | ¥                                   | Yield                                                                                                    | ¥                                          |                                                                                                    | enter value/rand | e       | by Value by Group           |
| Number of Fragments     | s ¥                                 | Record Type                                                                                                    | ¥                                          |                                                                                                    | burda*           |         | biniecki 1                  |
| Physical Data           | ¥                                   | Reagent/Catalyst                                                                                                    | ¥                                          |                                                                                                    | More             |         | 🕑 burda, 👘 👔                |
| Spectroscopic Data      | ¥                                   | Solvent                                                                                                    | ¥                                          |                                                                                                    | Limit to         | Exclude | whittney n fleeman, renee 1 |
| Bioactivity             | ¥                                   | Reaction Type                                                                                                    | ¥                                          | Document Type 🛛 🐺                                                                                                    |                  |         | font, maria <u>1</u>        |
| Ecological Data         | ¥                                   | No. of Steps                                                                                                    | ¥                                          | Authors ¥                                                                                                    | by Val           |         | gonzalez,                   |
| Natural Product         | ¥                                   | Product Availability                                                                                                    | ¥                                          | Patent Assignee 🛛 🐺                                                                                                    | by Gro           | bup     | alvaro                      |
| Availability            | ¥                                   | Reactant Availability                                                                                                    | Ŧ                                          | Journal Title 🛛 🔻                                                                                                    |                  |         | igfarbenind 2               |
| Availability in other D | Bs ∓                                | Availability in other DBs                                                                                                    | ¥                                          | Publication Year 🛛 🐺                                                                                                    |                  |         | More                        |
|                         |                                     |                                                                                                    |                                            |                                                                                                    |                  |         | Limit to Exclude            |
|                         | Formatio<br>Heat<br>Cp0<br>Sublimat | halpy of 1<br>tion 1<br>halpy of 1<br>tralpy of 1<br>tralpy of 1<br>halpy of 1<br>halpy of 1<br>halpy of 1<br>tion 1<br>sition 1<br>e 1<br>e 1 | Rei<br>Rei<br>Wa<br>Te<br>Pai<br>PO<br>log | Sort by Occurrence   /alue   /alue   /alue   essure   =   fractive Index available (38)   fractive Index   avelength   =   velength   =   velength   = <th>Occurrence</th> <th>Refine</th> <th>h</th> | Occurrence       | Refine  | h                           |
| Open the full list 🔶    | Potentia<br>More                    |                                                                                                    |                                            | ctrochemical Behaviour available<br>scription is                                                                                                    | ( 51 )<br>Close  |         | 18                          |

18

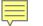

| categories ι | ults by any of<br>Ising histogran<br>Legory may rel                              | Compounds (classified)<br>Boiling Point<br>Density<br>Melting Point                                               | 1                                                                                                    |  |
|--------------|----------------------------------------------------------------------------------|----------------------------------------------------------------------------------------------------|----------------------------------------------------------------------------------------------------|--|
| to another.  | Document Type<br>Authors<br>Patent Assignee<br>Journal Title<br>Publication Year | Catalysts (classified)<br>Reactions (classified)<br>Reagent/Catalyst<br>Solvent<br>Solvents (classified)<br>Yield | Molecular Formula<br>Molecular Weight<br>Pharmacological Effects<br>Physical Data<br>Solubility<br>Spectroscopic Data |  |

# **ANALYSIS VIEW**

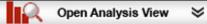

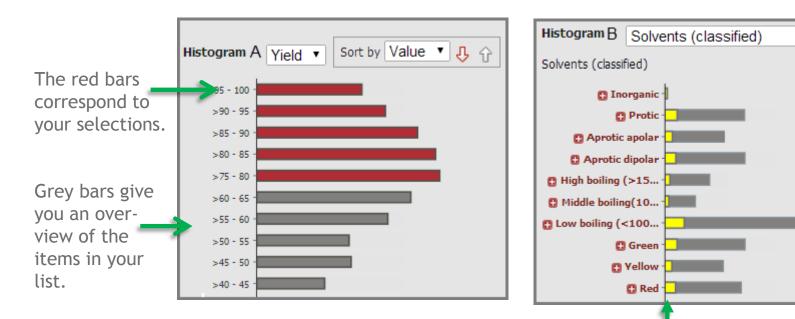

Yellow bars show the numbers of hits per category in your result list that are a subset of the Histogram A list.

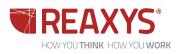

# SYNTHESIS PLANNER

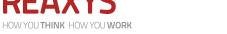

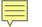

# SYNTHESIS PLANNER

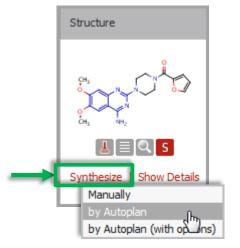

Click the <u>Synthesize</u> link below a structure. Then choose one of the 3 options.

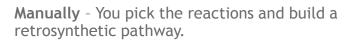

**AutoPlan** - Reaxys automatically generates up to 10 synthesis plans.

**By AutoPlan (with options)** - You select options upon clicking the <u>Synthesize</u> link.

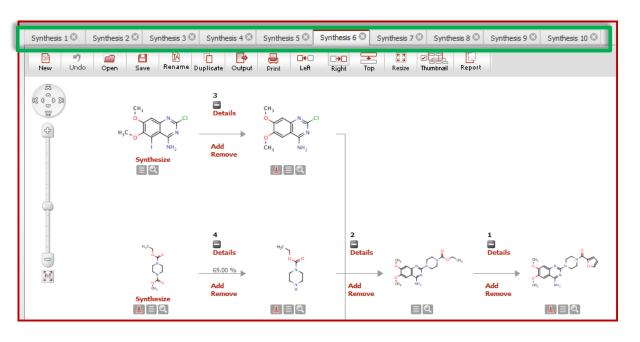

| My Settings                         | No of plans to create 10  Max. alternative branches 5                                                                                                    |
|-------------------------------------|----------------------------------------------------------------------------------------------------|
| Preselect<br>options                | Max. steps 5 ▼<br>✓ All starting materials commercially available<br>Default yield for reactions without a given yield: 50 ▼ %                                                                                                   |
| from the<br><b>Settings</b><br>page | <ul> <li>On click offer option to select between simple search and AutoPlan</li> <li>On click only search for the reactions of the given compound as product</li> <li>On click start AutoPlan with the given compound</li> </ul> |

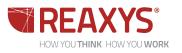

Settings>Modify Application Settings>AutoPlan Options<sup>21</sup>

# PRINT, EXPORT, REPORT, AND SAVE

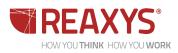

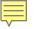

### **Export PRINT AND EXPORT** 9 ۲ $\Rightarrow$ Output Print Zoom in Zoom out Print Print the Select format, page that is range, and output currently 7 contents displayed Output Print Zoom in Zoom out Reavys: Output Substance Results - Output Substances Details Table 💿 Substances Reactions Table Substances Citations Substances Grid ۲ XML Microsoft Word Literature Management Systems (e.g. ReferenceManager, EndNote etc.) RD File SD/Molfile PDF/Print REAXYS Microsoft Excel Electronic Lab Notebook Smiles Include the following headline Output range All hits Range: e.g. 1, 2-5, 10 Reaxys ID 768345 View in Reaxys Output contains Include structures All available data Identification data only CAS Registry Nu Hit data only Select data Chemical Name: perazinyl furan-2sin; [14C]-Prazosi Cancel amino-6,7-dimeth yl]-4-amino-6,7-di Linear Structure

Exported documents contain the hyperlinked phrase View in Reaxys. Clicking the link will automatically open Reaxys and begin a search.

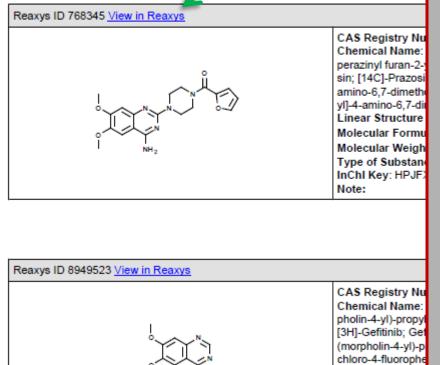

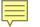

# REPORT

Mouse over details in any of the results screens (Structures, Reactions, Synthesis Planner, Citations, and Breadcrumbs).

Click the red page curl and select an option.

| Enthalpy of Combustion (                                                                                 | (1)         |             |                                                        |
|----------------------------------------------------------------------------------------------------|-------------|-------------|--------------------------------------------------------|
| Enthalpy of Combustion                                                                                   | Temperature | Pressure    | Reference                                              |
| -4.172E+06 Jmol <sup>-1</sup>                                                                            | 25 °C       | 750.06 Torr | Silva, Manuel A<br>Journal of the Ch<br>Title/Abstract |
| Copy to Reaxys Report:<br>- This fact<br>- This fact and the structure<br>- This fact, the structure and |             |             |                                                        |

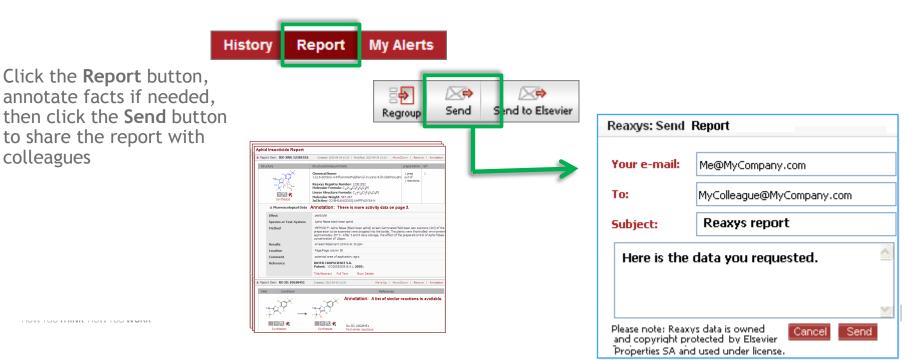

### Saved as xml on your computer:

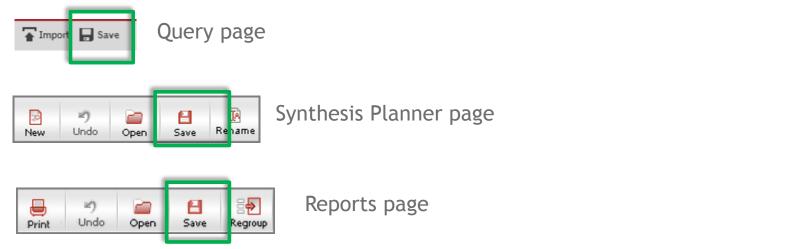

## Saved in Reaxys:

| Query    | Results Synthesis Plans Histo                               | ory Report My Alerts My Settings H                          | lelp |       | History pag |
|----------|-------------------------------------------------------------|-------------------------------------------------------------|------|-------|-------------|
| Reaxys   | PubChem eMolecules                                          |                                                             |      |       |             |
|          | Combine hitsets Select at least tv                          | o hitsets for combining                                     |      |       |             |
| 1        | Query                                                       | Temporary result description                                |      |       |             |
| 6        |                                                             | 102338 substances<br>Substances: Substructure: on all atoms | View | Store |             |
| 5        |                                                             | 122567 reactions                                            | View | Store |             |
| <b>1</b> | Edit Create Alert<br>Substances: Substructure: on all atoms | 10194 citations                                             | View | Store |             |

25

**SAVE** 

# SUPPORT AND PROFESSIONAL SERVICES

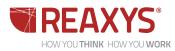

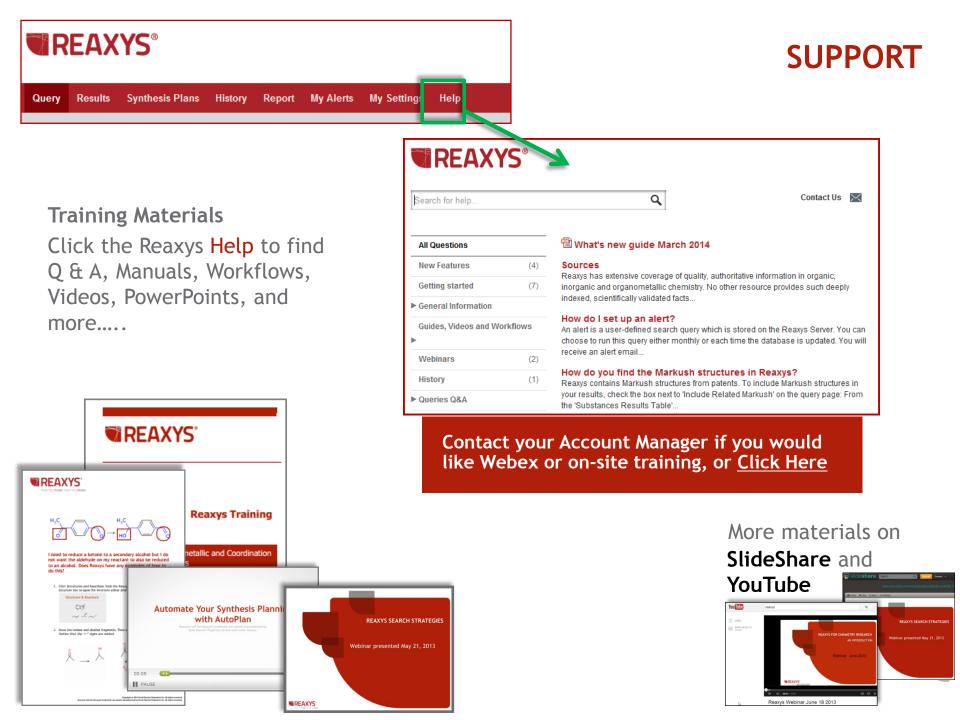

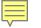

# **PROFESSIONAL SERVICES**

Our team works in close partnership with you to develop and deploy solutions that are customized to your specific information needs

Contact your Reaxys Account Manager or **Click Here**.

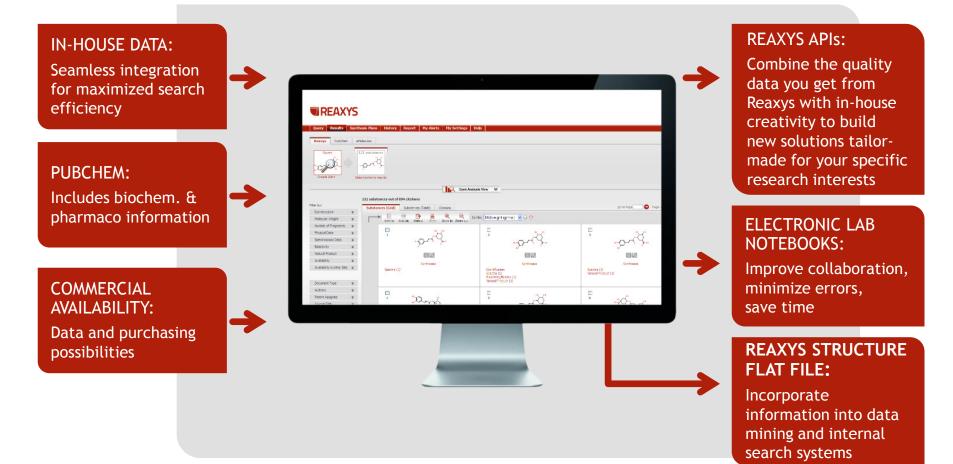

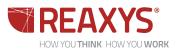

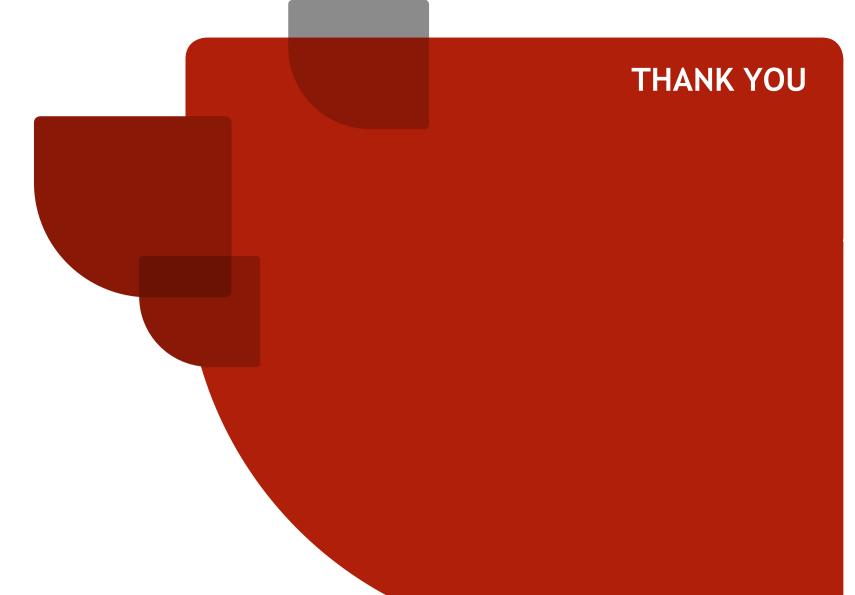

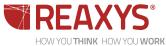

 $^{\text{DRK}}$  Copyright © 2014 Reed Elsevier Properties SA. All rights reserved.

Reaxys® and the Reaxys® trademark are owned and protected by Reed Elsevier Properties SA. All rights reserved.